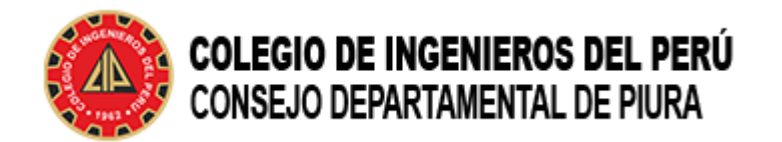

## **VÍDEOS TUTORIALES DEL MÓDULO DE ACTUALIZACIÓN DE DATOS**

**La Comisión Nacional de Voto Electrónico ha preparado el siguiente vídeo tutorial sobre el Módulo de Actualización de Datos.**

**Enlace de actualización de datos:**

**<https://votoelectronicocip.cip.org.pe/>**

**a)Tutorial Módulo de Actualización de Datos <https://www.youtube.com/watch?v=KXUmqTAjhMw>**

**b) Exposición del Proyecto de Voto Electrónico en la Semana de la Ingeniería 14.JUN.2024**

**<https://youtu.be/TyuAb2k4jig>**

 $\bullet$  (2) (3) (4) (5)

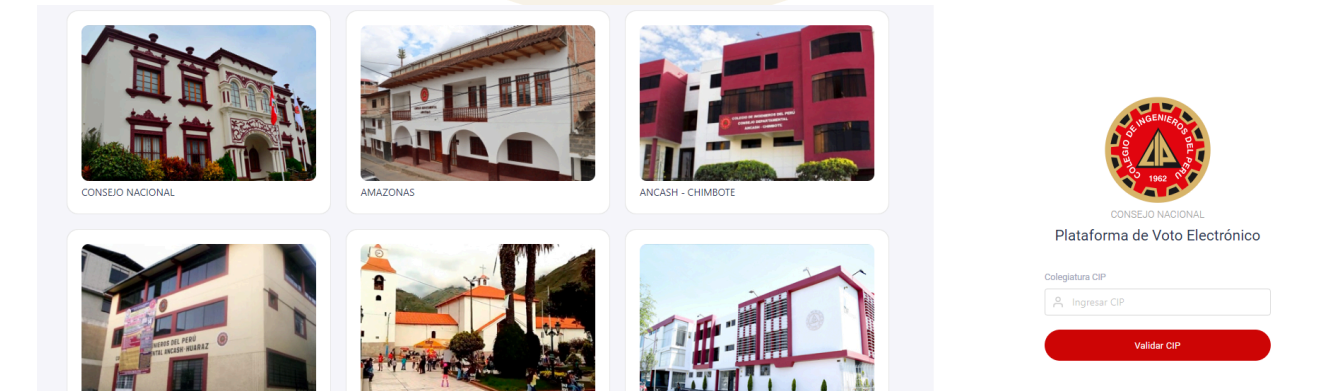

**IMG1.- Imagen de Módulo de Actualización de Datos(MAD).**